Komputerowa analiza danych doświadczalnych

> Wykład 419.03.2019

Anna Chmiel na postawie materiałów od Łukasz Graczykowski PLAN WYKLADU

Generacja liczb (pseudo)losowych za pomocą komputera

Metoda odwrotnej dyskutanta

Metody Monte Carlo

Transformacje liniowe

Propagacja niepewności

Generacja liczb (pseudo)losowych za pomocą komputera

# Liczby (pseudo)losowe

- 0 Do tej pory zajmowaliśmy się jedynie opisem zmiennych losowych (ich właściwości) – nie zajmowaliśmy się tym, jak je otrzymać
- 0 Bardzo często potrzebujemy jednak posłużyć się ciągiem (losowych) wartości jakiejś zmiennej losowej, która opisana jest danym rozkładem prawdopodobieństwa
- 0 Metoda otrzymywania takich liczb może pochodzić z badania zjawiska fizycznego (np. rozpad promieniotwórczy, szumy fal elektromagnetycznych)
- 0 Liczby takie możemy wygenerować również w komputerze – trzeba jednak pamiętać, że taki ciąg będzie ciągiem **pseudolosowym**, gdyż komputer cechuje się zachowaniem deterministycznym (można więc te liczby "przewidzieć")
- 0 Metody analizy danych z wykorzystaniem liczb (pseudo)losowych nazywamy **metodami Monte Carlo**

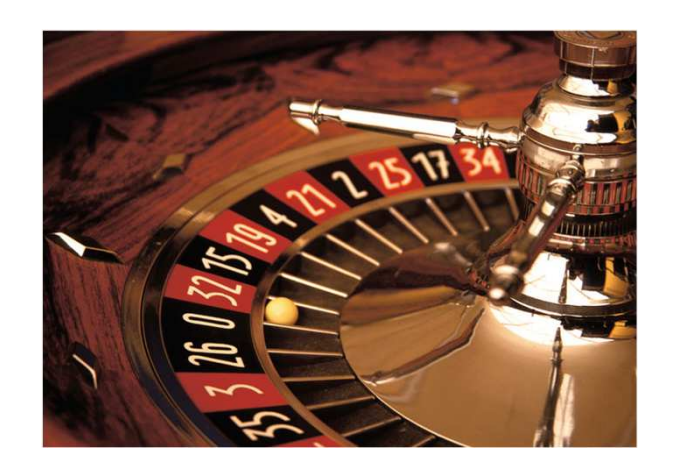

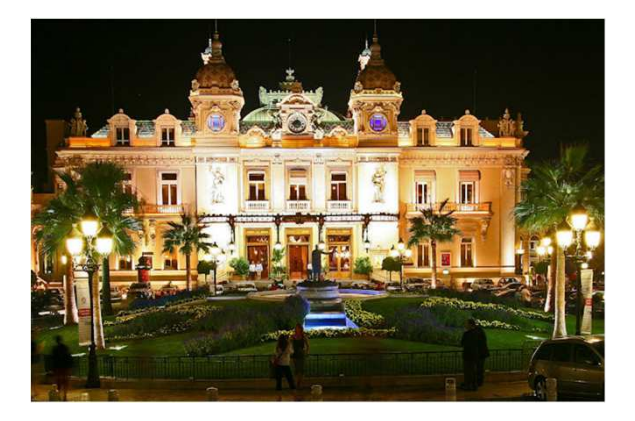

## Generatory liczb pseudolosowych

Komputer, urządzenie deterministyczne, może generować tylko liczby pseudolosowe

kolejna generowana liczba jest funkcją liczb wcześniej wygenerowanych

#### **Własno**ś**ci generatorów liczb pseudolosowych (GLP)**

- **powtarzalno**ść –sekwencja wylosowanych liczb powinna być powtarzalna przy przyjęciu tej samej pierwszej wylosowanej liczby.
- **losowo**ść GLP powinien generować niezalene, jednorodnie rozłożone liczby, które pozytywnie przechodzą wszelkie statystyczne testy na losowość.
- **Długi okres**  okres generatora powinien być znacznie dłuższy niż liczba potrzebnych w symulacji liczb losowych.
- **Nieczuło**ść **na warunek pocz**<sup>ą</sup>**tkowy**  okres i własności losowe nie powinny zależności od wyboru warunku początkowego.

#### Generatory liniowe kongruentne

Generator liniowy kongruenty (*LCG – Linear Congruential Generator*)

$$
x_{j+1} = (a \cdot x_j + c) \mod m
$$

- LCG generuje <u>okresowy ciąg liczb</u> (po jakimś czasie powtarza się)
- −*m* maksymalna długość okresu generatora

Aby okres był jak najdłuższy c i m nie mogą mieć wspólnych dzielników b = a – 1 jest wielokrotnością każdej liczby pierwszej p, która jest dzielnikiem m , b jest wielokrotnością 4, o ile m jest również wielokrotnością 4

0 Multiplikatywny generator liniowy kongruenty (*MLCG – multiplicative linear congruential generator*), *c=0*:

$$
x_{j+1} = (a \cdot x_j) \mod m
$$

szybsze od LCG, ale nigdy nie dają wartości 0 i mają krótkie okresy

## Jakość generatorów losowych

- $\bullet$ Najdłuższy okres nie jest jedyną pożądaną cechą generatora
- $\bullet$  Ważniejsze jest, aby liczby następujące po sobie występowały w sposób jak najbardziej "przypadkowy" - w tym celu wykonujemy tzw. **test widmowy**:
	- wykonujemy dwuwymiarowy wykres (sieć) par:  $(x_i, x_{i+1})$
	- obsadzamy *m* <sup>z</sup> *m*2 węzłów
	- − szukamy nrostych łaczacy szukamy prostych łączących obsadzone węzły sieci, a następnie wybieramy największą z odległości  $d\\rm t}$  między nimi
	- $-$  jeśli odległości między sąsiednimi prostymi są podobne  $\rightarrow$  jednostajny rozkład węzłów sieci (**tego oczekujemy!**)
	- oczekujemy, że:  $d_t \approx m^{-1/2}$
	- jeśli parametry *a* <sup>i</sup>*<sup>m</sup>* są źle dobrane, to: *d*<sub>t</sub>  $\gg m$ <sup>− 1/2</sup>

### Jakość generatorów losowych

- $\bullet$ Najdłuższy okres nie jest jedyną porządaną cechą generatora
- 0 Ważniejsze jest, aby liczby następujące po sobie występowały w sposób jak najbardziej "przypadkowy" - w tym celu wykonujemy tzw. **test widmowy**:
	- prawy poprawny (dobre parametry), lewy niepoprawny

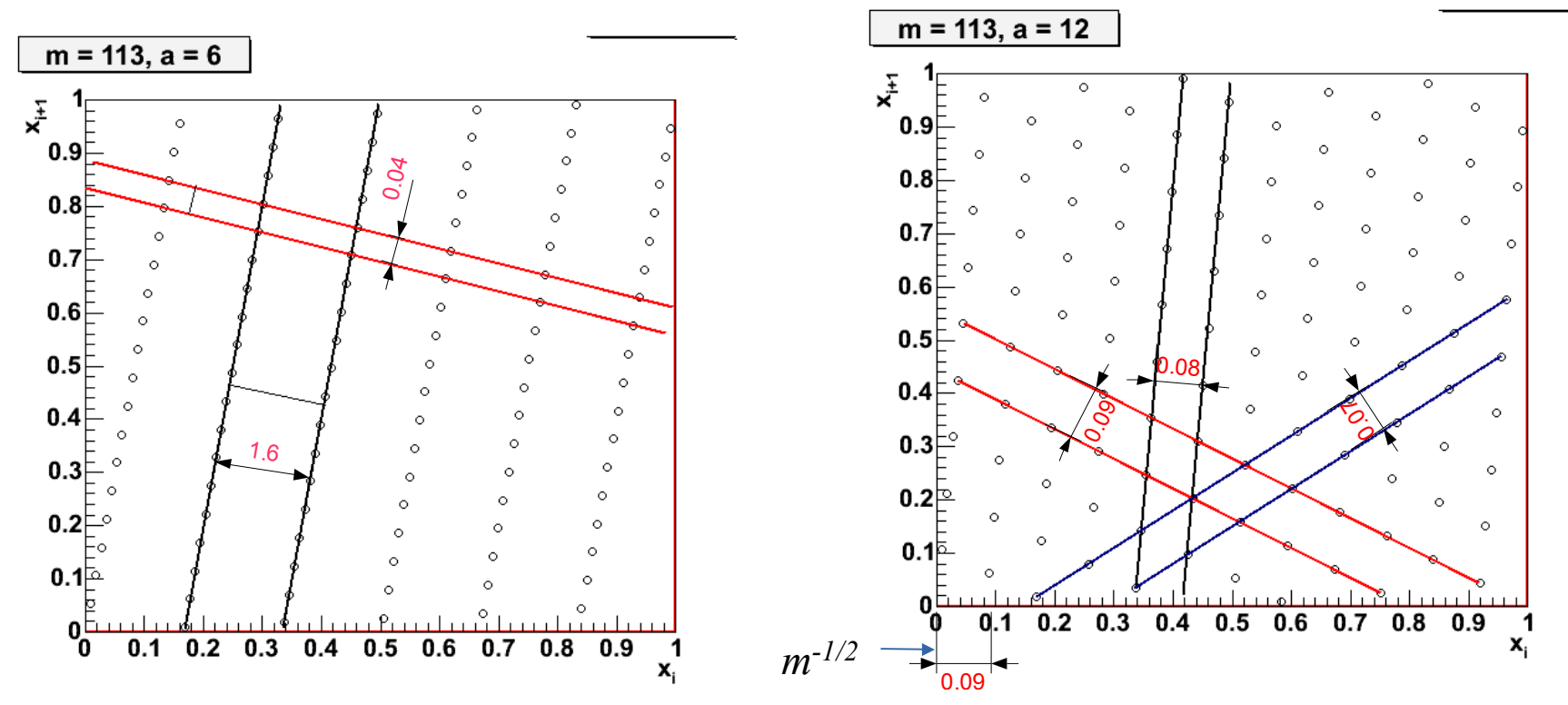

#### Jakość generatorów losowych

- $\bullet$  Najlepsze wyniki (długie okresy) można otrzymać łącząc ze sobą kilka (np. *l*) generatorów liniowych (o różnych parametrach)
- $\bullet$ Ich maksymalny okres wynosi wtedy:

$$
p = 2^{-(l-1)} \cdot \prod_{j=1}^{l} (m_j - 1)
$$

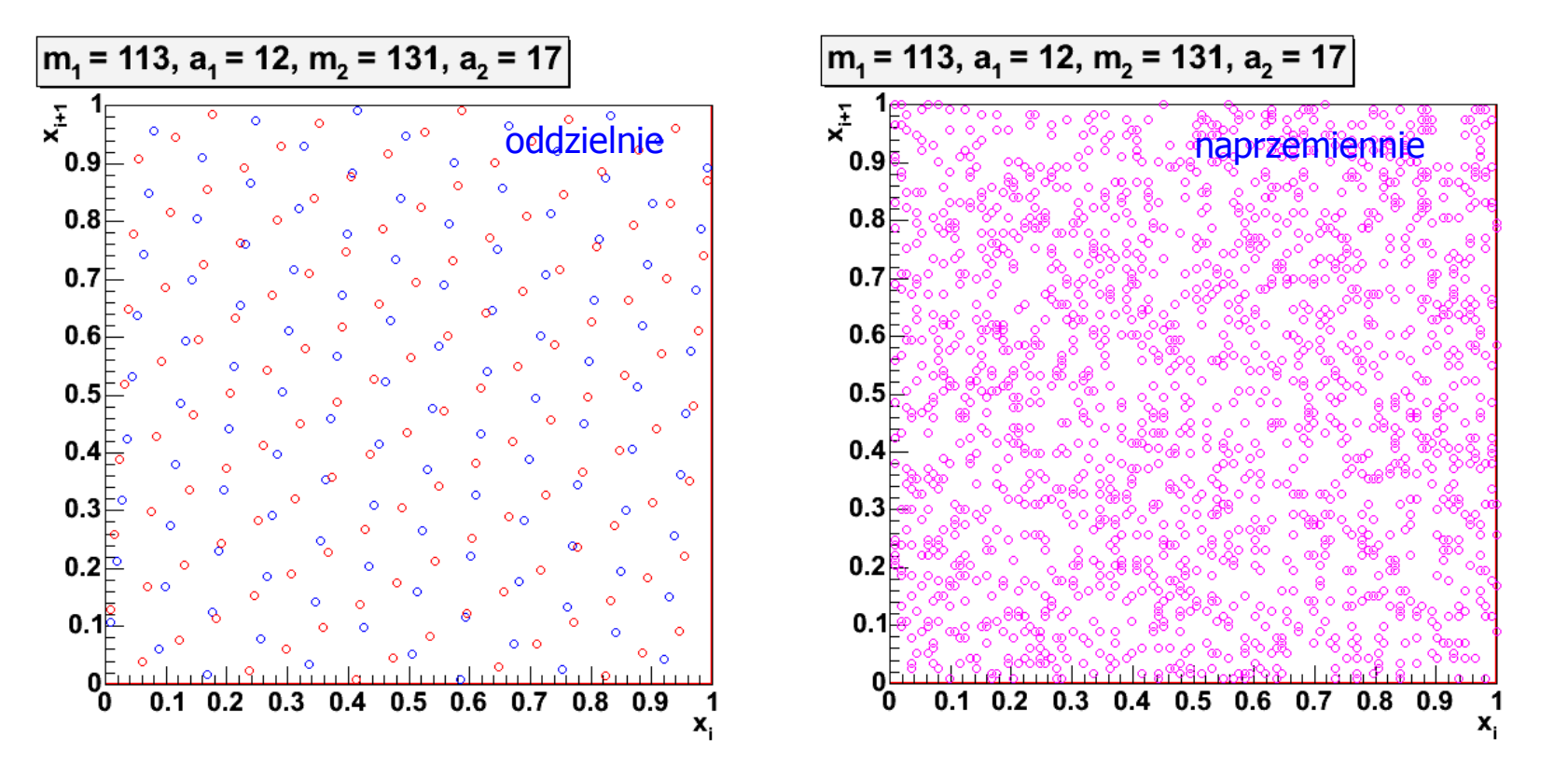

Generacja liczb (pseudo)losowych metodą transformaty rozkładu jednorodnego

# Zamiana zmiennych

 **Dowolna funkcja zmiennej losowej***X* **jest także zmienną losową**:

*Y*=*H*(*X*)

**Pytanie:** jaka jest gęstość prawdopodobieństwa *g*(*y*), jeżeli znana jest gęstość prawdopodobieństwa *f*(*x*) i oczywiście funkcja *Y*=*H*(*X*)?awdonodol

 dla infinitezymalnie małego przedziału zmienności prawdopodobieństwa są równe:

*f*(*x*)*dx*=*g*(*y*)*dy*

- Jeśli jest H(x) ciągła i jednoznaczna, to możemy zapisać :
- pochodna funkcji

$$
Y = H(X) \quad dy = \left| \frac{dy}{dx} \right| dx
$$

– zatem rozkłady są powiązane:

 $|_1$ 

 Zapis w postaci wartości bezwzględnych odzwierciedla fakt, że nie jest istotny zwrot *dx* <sup>i</sup> *dy* oraz, że gęstości prawdopodobieństw nie mogą być ujemne. Warrosci Dezwzgledny  $dx = \left|\frac{dx}{dy}\right| d\frac{dy}{dx}$ pochodna funkcji

*=* $=\left|\frac{dx}{dy}\right|$ l

*g y*

 $(y) = \left| \frac{dx}{dv} \right| f$ 

*dy*

*=* $=\frac{dx}{dy}$ 

 $\frac{dx}{dy}$  $f(x)$ 

 $X = H^{-1}(Y)$ 

*g*(*y*)

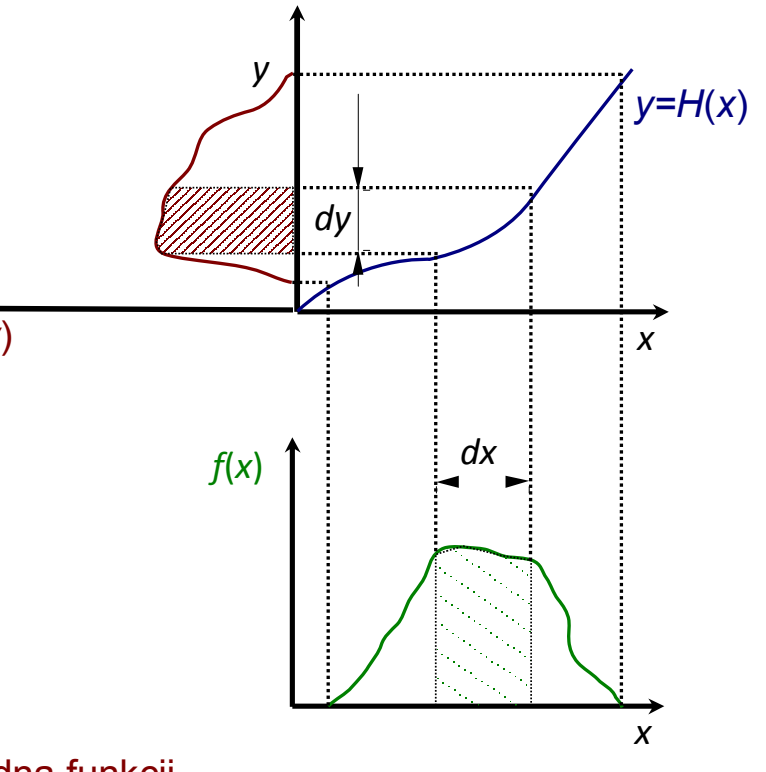

#### Zamiana zmiennych

- $\bullet$  Warunki:
	- funkcja *Y=H*(*X*) musi być wzajemnie jednoznaczna(musi istnieć funkcja odwrotna)
	- − funkcje wieloznaczne (np. *y* = √(*x*)) rozpatrujemy oddzielnie – tylko te części, które są dodatnie  $=\sqrt{x}$
	- rozkłady są unormowane: *y =+* (*x*)

$$
\int_{-\infty}^{\infty} g(y) dy = \int_{-\infty}^{\infty} f(x) dx = 1
$$

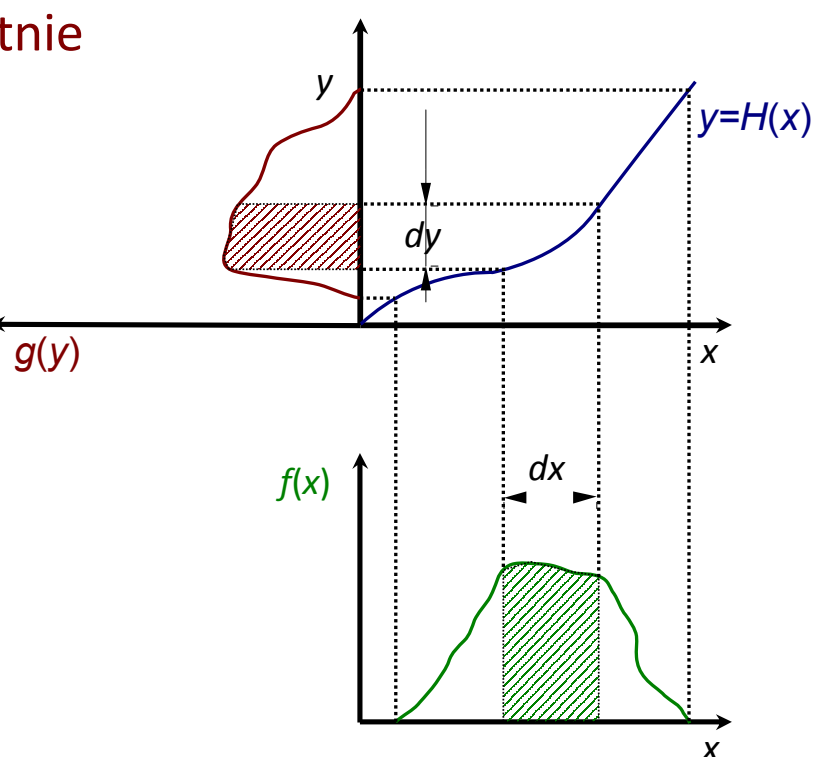

Zamiana zmiennych – przykład szczególny

- $\bullet$  **Pytanie:** mamy zmienną losową *<sup>X</sup>* opisaną rozkładem jednorodnym *f*(*x*)*=*<sup>1</sup> na przedziale od 0 do 1. Jaka będzie postać funkcji *Y=H*(*X*), aby otrzymać zadany (znany) rozkład *g*(*y*)?
	- −**metoda odwracania dystrybuanty**

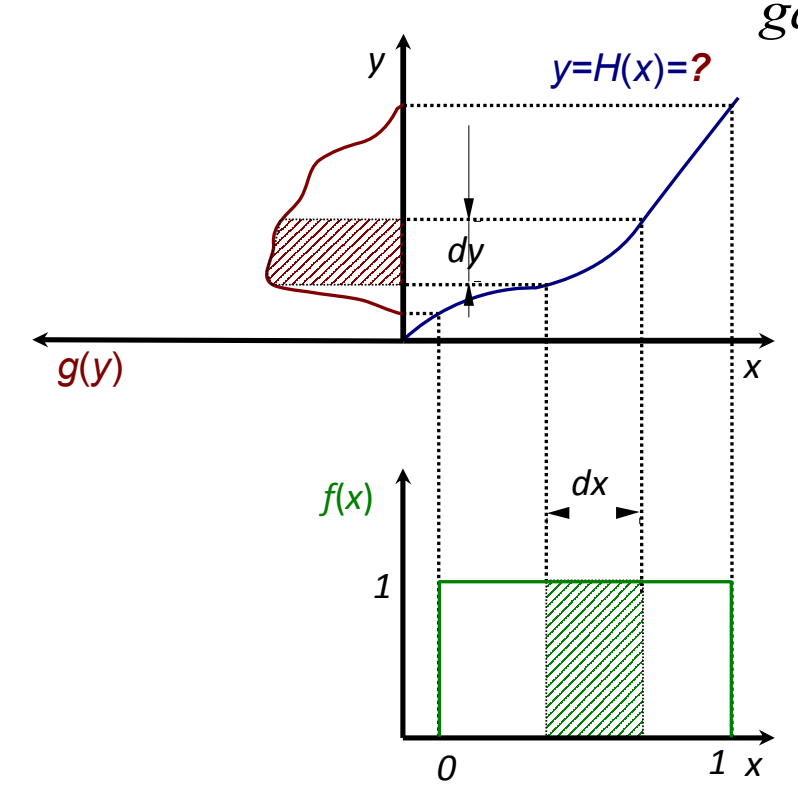

y  
\n
$$
f(x)dx = g(y)dy
$$
\n
$$
g(y) = 1 \Rightarrow dx = g(y)dy = dG(y)
$$
\n
$$
g(y) = G'(y)
$$
\n
$$
f(x) = \frac{1}{2} \Rightarrow dx = g(y)dy = 1
$$
\n
$$
g(y) = G'(y)
$$
\n
$$
f(x) = \frac{1}{2} \Rightarrow g(y) = \frac{1}{2}
$$
\n
$$
x = \frac{G(y)}{y} = \frac{1}{2} \Rightarrow g(y) = \frac{1}{2}
$$
\n
$$
x_{min} = G(y_{min}), x_{max} = G(y_{max})
$$
\n
$$
y_{min} = G^{-1}(0), y_{max} = G^{-1}(1)
$$
\n
$$
Czyli: \text{liczymy dystrybuante } x = G(y)
$$
\na następnie funkcję odwrotną y = G<sup>-1</sup>(x)\na następnie funkcję odwrotną y = G<sup>-1</sup>(x)\n
$$
y = G^{-1}(X) \text{ ma rozkład } g(y)
$$

#### Transformacja rozkładu jednorodnego**Metoda z odwrotnością dystrybuanty**

 $\bullet$  Transformację rozkładu jednostajnego możemy wykorzystać do generowania liczb losowych o skomplikowanych gęstościach prawdopodobieństwa

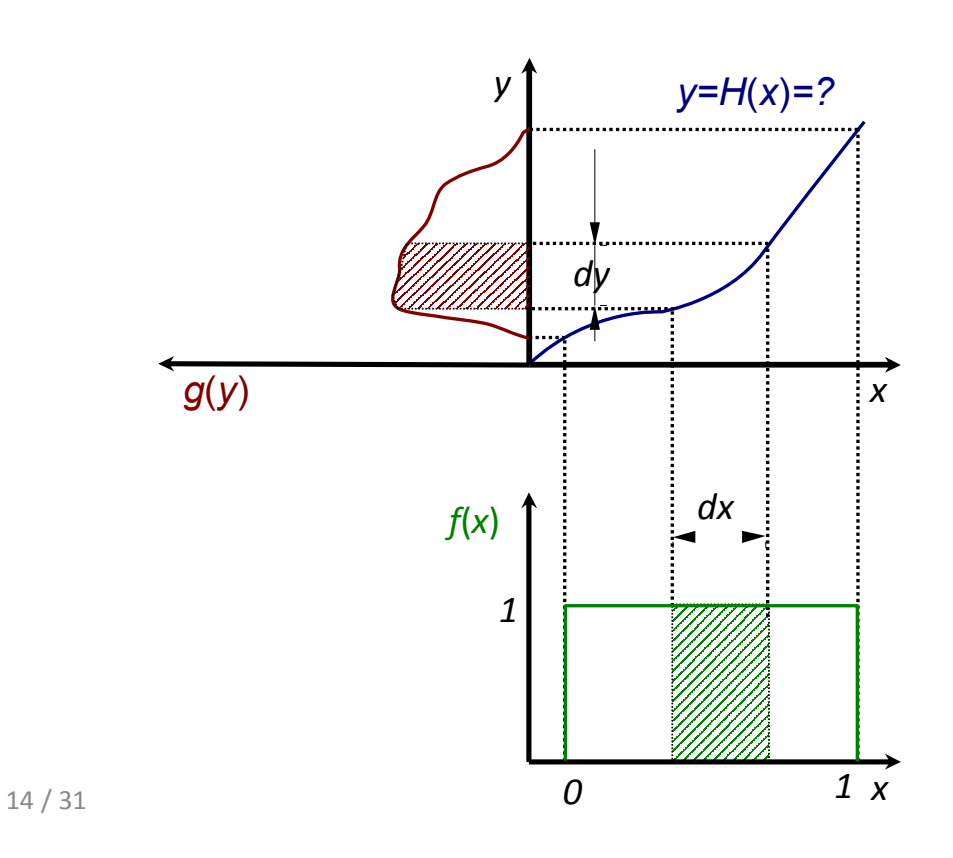

 $\bullet$ 

$$
f(x)dx = g(y)dy
$$
  
gdy  $f(x) = 1 \Rightarrow dx = g(y)dy = dG(y)$   
 $g(y)=G'(y)$ dystrybuanta  

$$
\int dx = \int dG(y)
$$
musi istnieć  

$$
y = G^{-1}(\overline{x}) = H(x)
$$
  

$$
x_{min} = G(y_{min}), x_{max} = G(y_{max})
$$
  

$$
y_{min} = G^{-1}(0), y_{max} = G^{-1}(1)
$$
  
Czyli: liczymy dystrybuante  $G(y)$   
a następnie funkcję odwrotną  $G^{-1}(y)$ 

Zmienna losowa *X* po transformacji *y=G*-1(*x*) ma rozkład *g*(*y*)

Rozważmy zmienną losową X jednorodnie rozłożoną na przedziale [a, b].

Funkcja gęstości X ma postać

$$
f(x) = \begin{cases} \frac{1}{b-a}, & a \le x \le b \\ 0, & w \text{ possatych przyp.} \end{cases}
$$

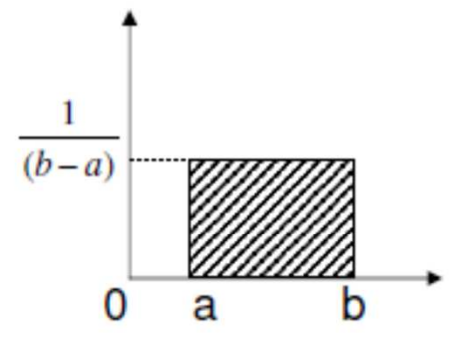

Dystrybuanta ma postać

$$
F(x) = \begin{cases} 0, & x < a \\ \frac{x - a}{b - a}, & a \le x \le b \\ 1, & x > b \end{cases}
$$

Zatem

$$
F(X) = \frac{X - a}{b - a} = U
$$

Odwracając

 $X = a + (b-a)U$ 

#### Przykład: rozkład wykładniczy

Gęstość rozkładu wykładniczego

$$
f(x) = \lambda e^{-\lambda x} \qquad x \ge 0
$$

Liczymy dystrybuantę

$$
F(x) = \int_{0}^{x} \lambda e^{-\lambda x^2} dx' = -e^{-\lambda x^2} \Big|_{0}^{x} = 1 - e^{-\lambda x}
$$

Zatem

$$
U = F(X) = 1 - e^{-\lambda X}
$$

$$
X = -\frac{1}{\lambda} \ln(1 - U)
$$

#### Przykład –rozkład Breita -Wignera

- Rozkład Breita-Wignera ma następującą postać:
- $\bullet$ Liczymy dystrybuantę:

$$
x = G(y) = \frac{2}{\pi \Gamma} \cdot \int_{-\infty}^{y} \frac{\Gamma^2}{4(z-a)^2 + \Gamma^2} dz = \frac{1}{\pi} arctg\left(\frac{2(y-a)}{\Gamma}\right) + \frac{1}{2}
$$

*g y*

 $(y) = \frac{2}{\pi \Gamma} \cdot \frac{1}{4(y-a)^2}$ 

−

2

*=*

4

*πΓ*

 $^{2} + \Gamma^{2}$ 

2

*Γ*

*ya+Γ*

0 Odwrotna dystrybuanta:

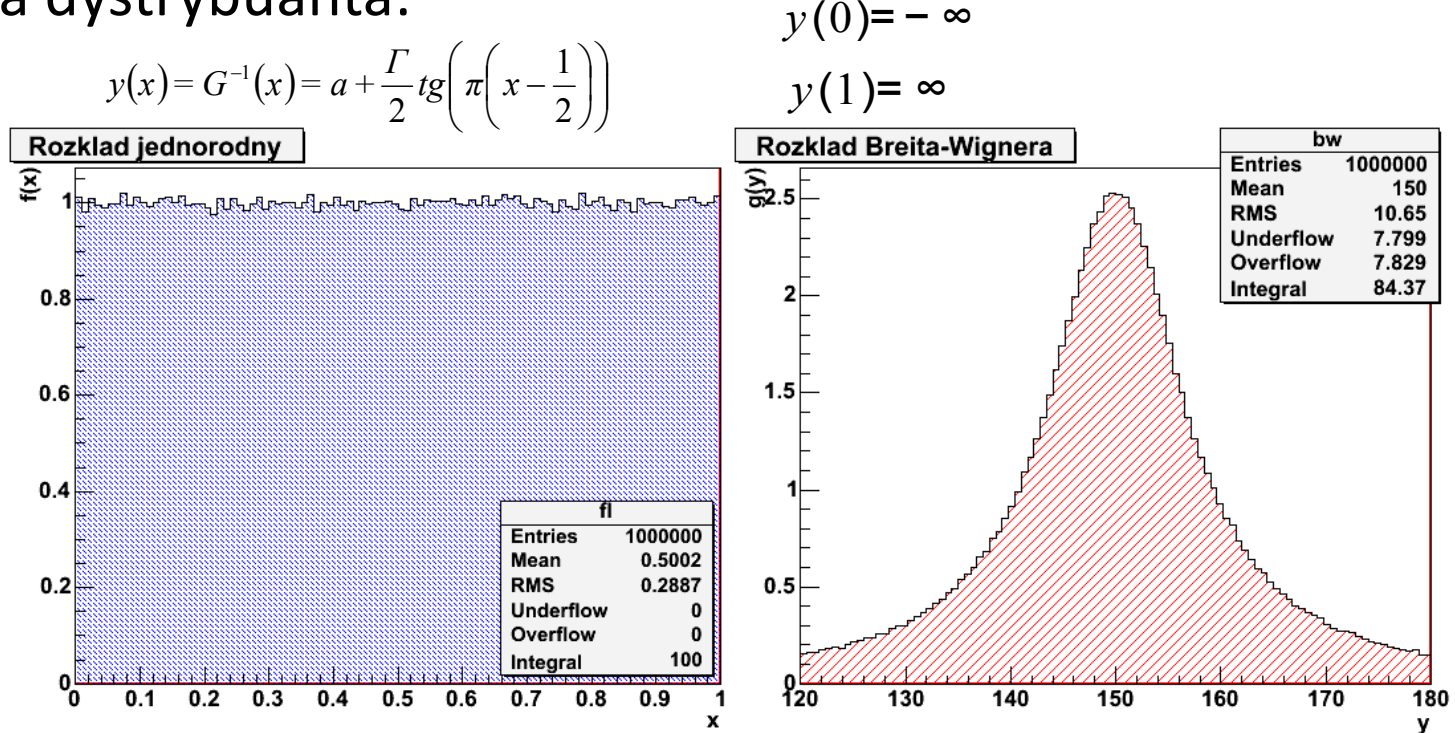

Metoda akceptacji-odrzuceń von Neumanna

## Metoda (akceptacji) von Neumanna

- $\bullet$  Metoda generacji liczb metodą odwrotnej dystrybuanty ma swoje ograniczenia – dystrybuanta musi być znana (I być funkcją wzajemnie jednoznaczną), czyli musi istnieć funkcja odwrotna
- $\bullet$  Metoda (akceptacji-odrzuceń) von Neumanna wymaga znajomości jedynie gęstości prawdopodobieństwa i pozwala na otrzymanie liczb z praktycznie dowolnego rozkładu

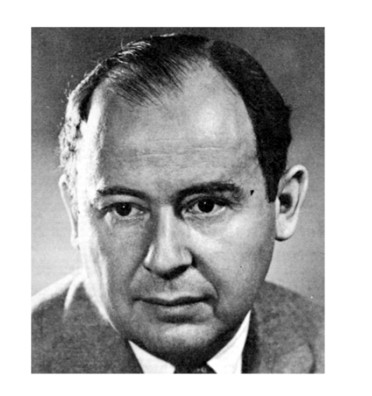

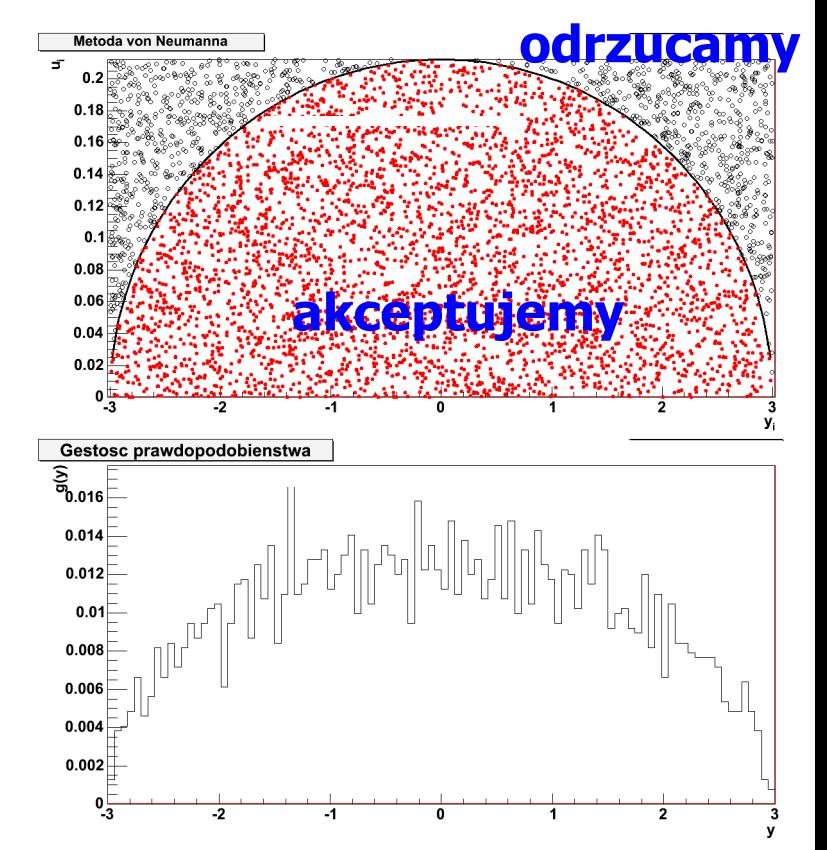

#### Metoda (akceptacji) von Neumanna

- $\bullet$  Jak to działa?
	- generujemy parę liczb z rozkładujednorodnego $(y_i, u_i)$
	- −sprawdzamy, czy*<sup>u</sup>i*<*g*( *<sup>y</sup>i*)
	- jeśli warunek jest spełniony, akceptujemy liczbę *<sup>y</sup>i*, jeśli nie - odrzucamy

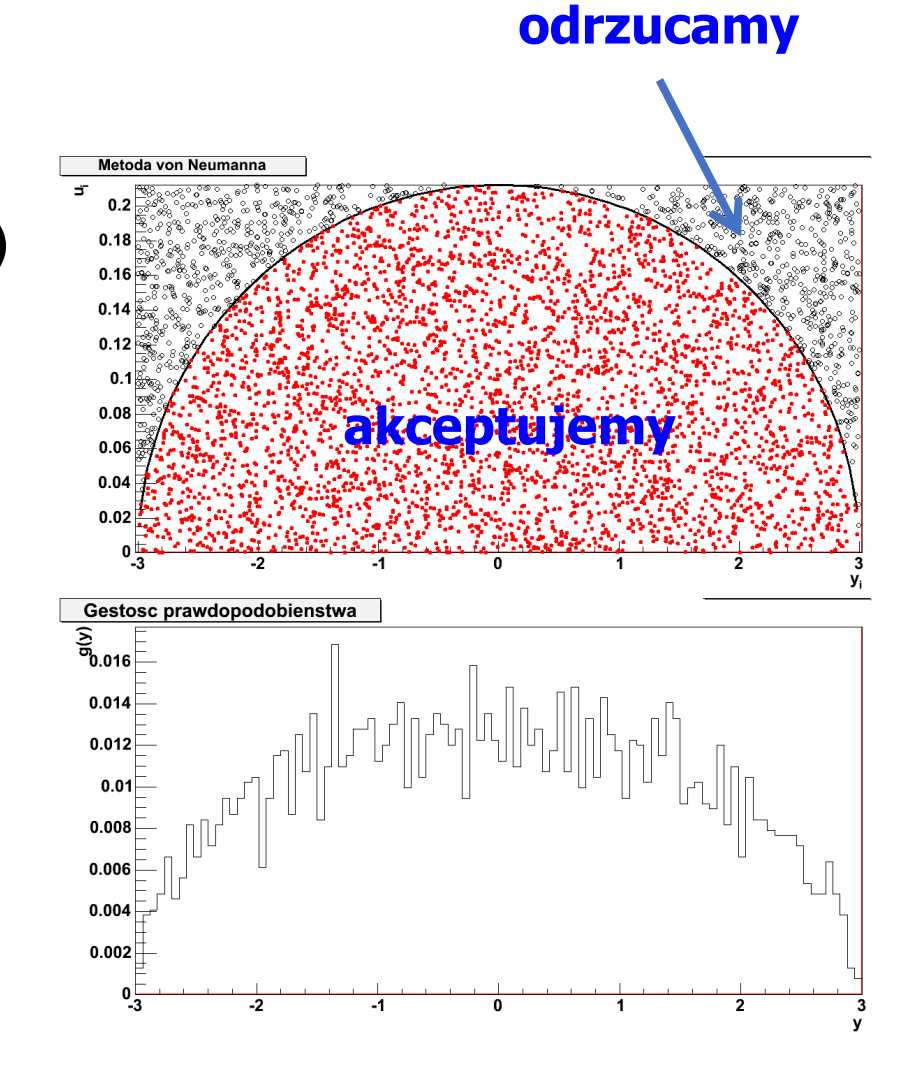

# Metoda von Neumanna - definicje

- $\bullet$  Geometryczny opis metody von Neumanna:
	- − chcemy wygenerować liczby losowe opisane gęstością *g*(*y*) w przedziale  $$
	- − $-$  rozważamy krzywą: $u$ =  $g(y)$  oraz funkcję stałą:  $u = d, d \le g$  <sub>max</sub>
	- − $-$  losujemy z rozkładu jednorodnego liczby  $\left( y_{i},u_{i}\right)$ , które spełniają warunki:  $a \leq y_i \leq b, 0 \leq u_i \leq d$
	- − jak łatwo zauważyć, nasze punkty układają się w prostokącie na płaszczyźnie
	- − $-$  <u>odrzucamy</u> wszystkie punkty spełniające nierówność:  $u_i \geq g(y_i)$
	- −pozostają jedynie punkty położone pod krzywą: *u* <sup>=</sup> *<sup>g</sup>*(*y*)
	- −zaakceptowane wartości *y<sup>i</sup>* podlegają rozkładowi *g*(*y*)

#### Metoda von Neumanna - definicje

- $\bullet$ Wada metody: w zależności od kształtu funkcji *<sup>g</sup>*(*y*), znaczna część liczb *<sup>y</sup><sup>i</sup>* jest odrzucana
- 0 Wydajność metody:

$$
E = \frac{\int_{a}^{b} g(y) dy}{(b-a)d}
$$

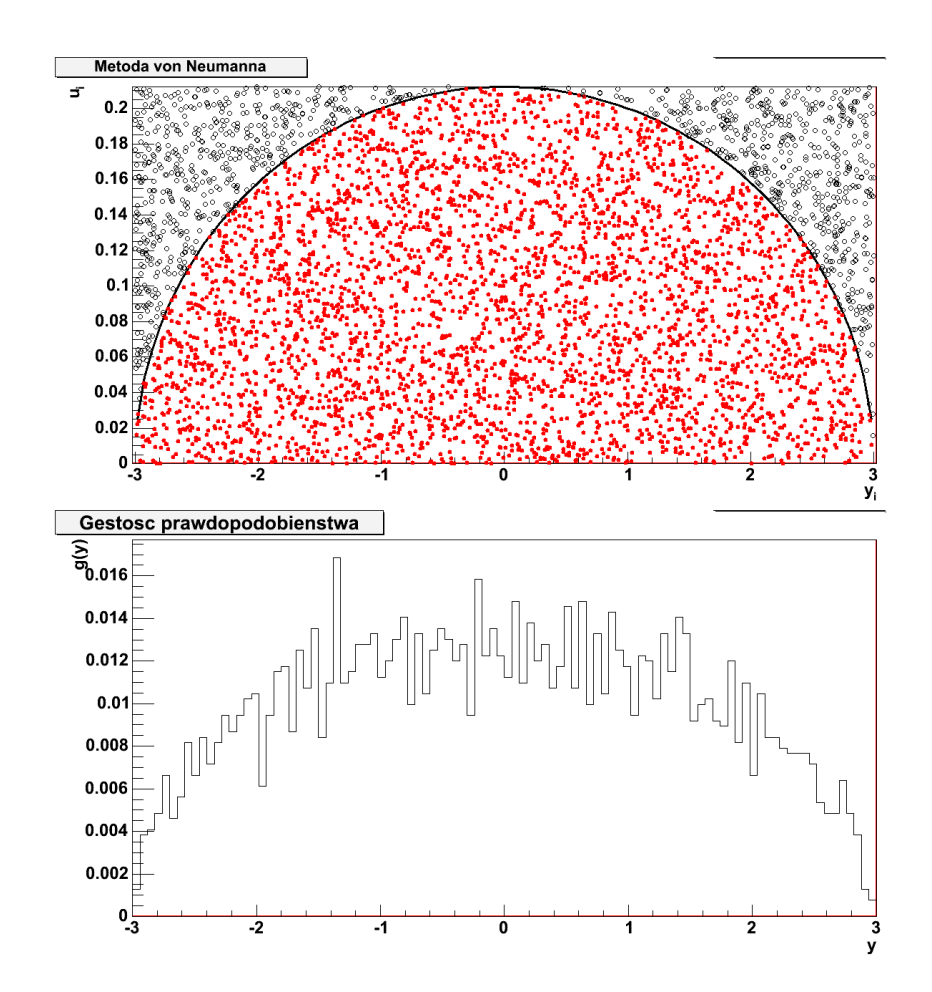

#### Metoda von Neumanna –przypadek nD

- Metodę von Neumanna można uogólnić na wiele wymiarów:
	- −mamy funkjcę gęstości wielu zmiennych: *g*(*y*1,*y*2, ...*, <sup>y</sup> n*)
	- −– generujemy zbiór liczb z rozkładu jednorodnego: ( $y_{1,}^{i}y_{2}^{i}$  $\frac{i}{1}$ ,  $y_{2}^{i}$  $i_2, ..., y_n^i$  $_{n}^{i},u^{i})$
	- dla każdego *i* sprawdzamy warunek akceptacji: *ui* <*gmax*( *y*1,*i y*2,*i* ...*, <sup>y</sup> n* $\binom{i}{n}$
	- akceptujemy lub odrzucamy cały zestaw wygenerowanych liczb dla danego *i*
- $\bullet~$  Kilka uwag do metody von Neumanna:
	- − za jej generować możemy liczby z dowolnego, nawet bardzo skomplikowanego rozkładu
	- rozkład (czy w ogólności funkcja) *g*(*y*) nie musi być nawet unormowany
	- metodę tę można stosować do **obliczania całek oznaczonych**:

$$
E = \frac{\int_{a}^{b} g(y) dy}{(b-a)d} \approx \frac{N_{zaakeptowane}}{N_{wszystkie}} \qquad I = \int_{a}^{b} g(y) dy \approx \frac{N_{zaakeptowane}}{N_{wszystkie}} (b-a)d
$$

# Metoda von Neumanna z funkcją pom.

•Wydajność metody von Neumanna można poprawić, jeśli odpowiednio zawęzimy obszar losowania:

 $\Box$  wprowadzamy funkcję pomocniczą *<sup>s</sup>*(*y*), <sup>z</sup> ktorej "łatwo" wygenerować zmienne losowe (np. metodą odwrotnej dystrybuanty), i która spełnia warunek:

 $g(y) \leq c \cdot s(y)$ ,  $a < y < b$ 

 $\Box$  generujemy liczbę losową *y<sup>i</sup>* z rozkładu *s*(*y*) na przedziale*a*< *<sup>y</sup>i*<sup>&</sup>lt;*<sup>b</sup>* oraz liczbę *<sup>u</sup><sup>i</sup>* z rozkładu jednorodnego na przedziale •odrzucamy liczbę *<sup>y</sup>i*, jeżeli:  $0 \le u_i \le 1$ 

$$
u_i \geq \frac{g(y_i)}{c \cdot s(y_i)}
$$

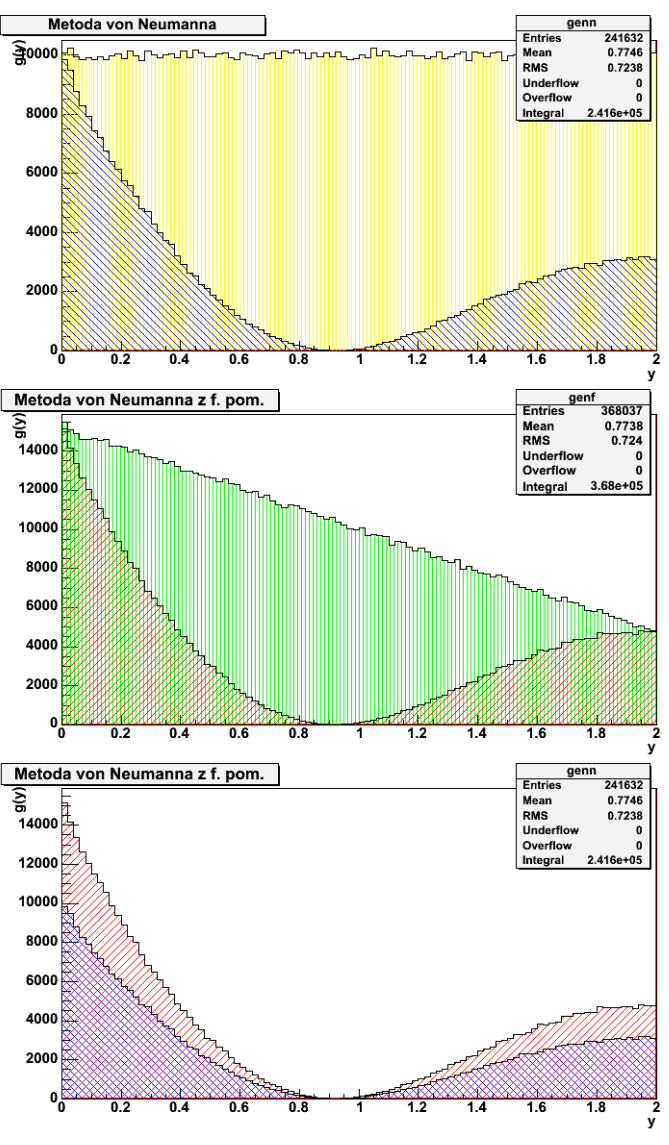

#### Metoda von Neumanna z funkcją pomocniczą

wydajność metody:

$$
E = \frac{\int g(y)dy}{c\int s(y)dy}
$$

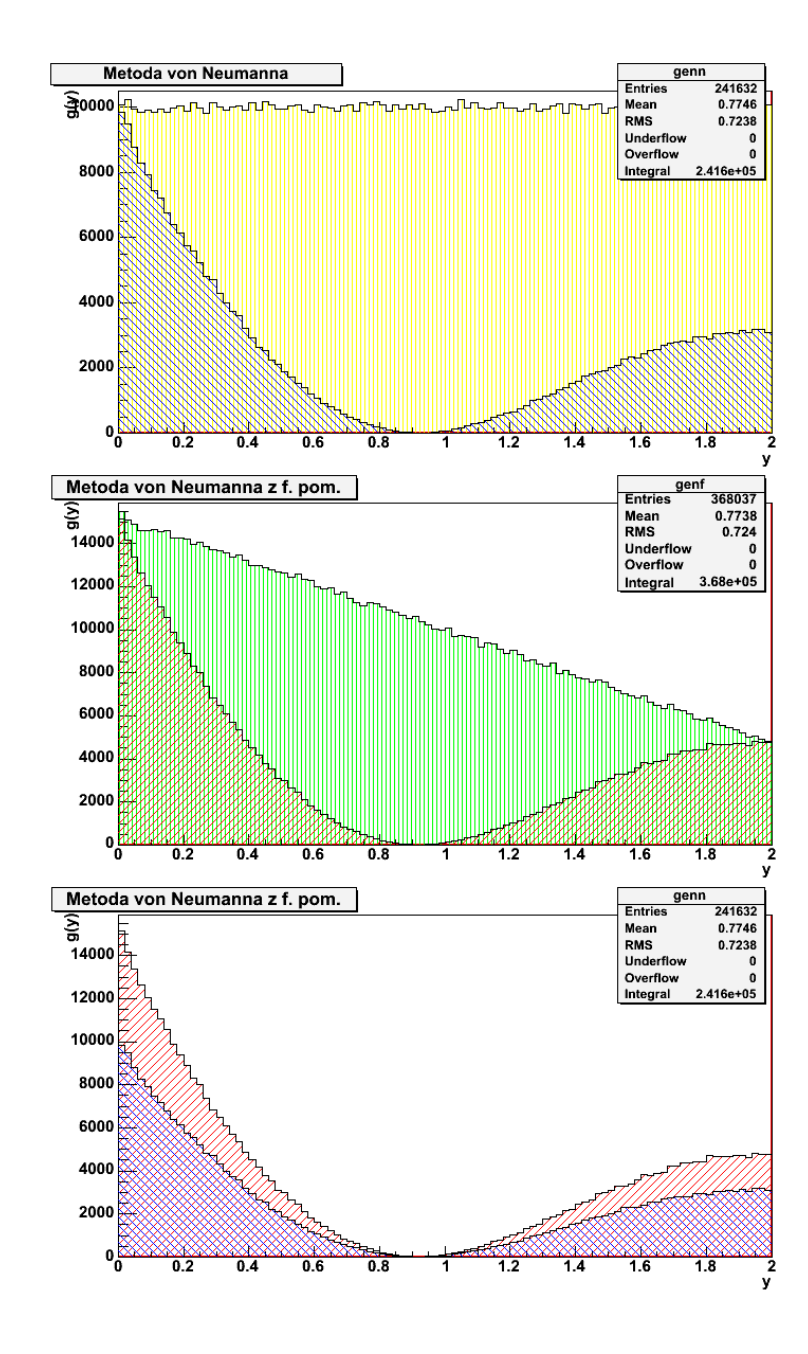

#### Metoda von Neumanna z funkcją pom.

Rozważmy funkcję gęstości postaci:

*g*(*y*) $=$  cos( $\pi y$ )/( $\pi y$ +1)+1/4, 0 < *y* < 2

- Funkcja ta, w przedziale od 0 do 2, ma dwa maksima: *g* (0)= *<sup>c</sup> , <sup>g</sup>* (2)= *d*
- 0 W zwykłej metodzie von Neumanna wybieramy prostą: *<sup>u</sup>max*=*c*
- 0 Tutaj możemy łatwo wybrać funkcję pomocniczą *s*(*y*) jako prostą przechodzącą przez punkty (0,*c*) <sup>i</sup>(2, *d*)

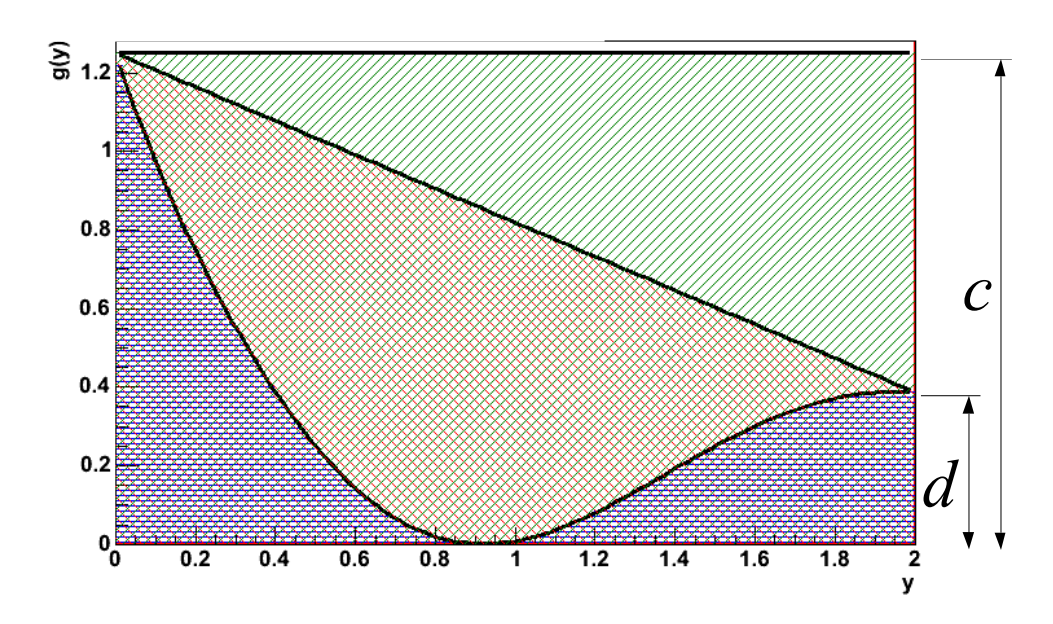

● Aby otrzymać wzór *s*(*y*)rozważamy układ równań:

$$
c = a \cdot 0 + b
$$

$$
d = a \cdot 2 + b
$$

$$
d = a \cdot 2 + b
$$

Z czego wzór na *s*(*y*):

$$
s(y) = \frac{d-c}{2}y + c
$$

● **Jak otrzymać wartość losową z tego rozkładu?** 

#### Metoda von Neumanna z funkcją pom.

- $\bullet$ **Metodą odwrotnej dystrybuanty!**
- $\bullet$ Liczymy dystrybuantę:

$$
S(y) = \frac{d-c}{4}y^2 + cy
$$

 $\bullet$ Oraz jej funkcję odwrotną:

$$
= S^{-1}(x) = 2 \frac{c^2 - \sqrt{xc(d-c)+(d-c)^2}}{c(c-d)}
$$

 $\bullet$  $\bullet~$  Losujemy wartość z rozkładu jednorodnego w $\check{~}$ granicach:*S*(0)*=* 0,*<sup>S</sup>* (2)*=d+c*

*y*

- $\bullet$  I wstawiamy ją do wzoru na odwrotnądystrybuantę by otrzymać *yi* z rozkł. *s*(*y*)
- Losujemy pomocniczą wartość *ui* z rozkładu jednorodnego0<*<sup>u</sup>i*<1
- $\bullet$   $\,$  Sprawdzamy warunek akceptacji $\,y^{\,}_{i}$ :

$$
u_i < \frac{g(y_i)}{s(y_i)}
$$

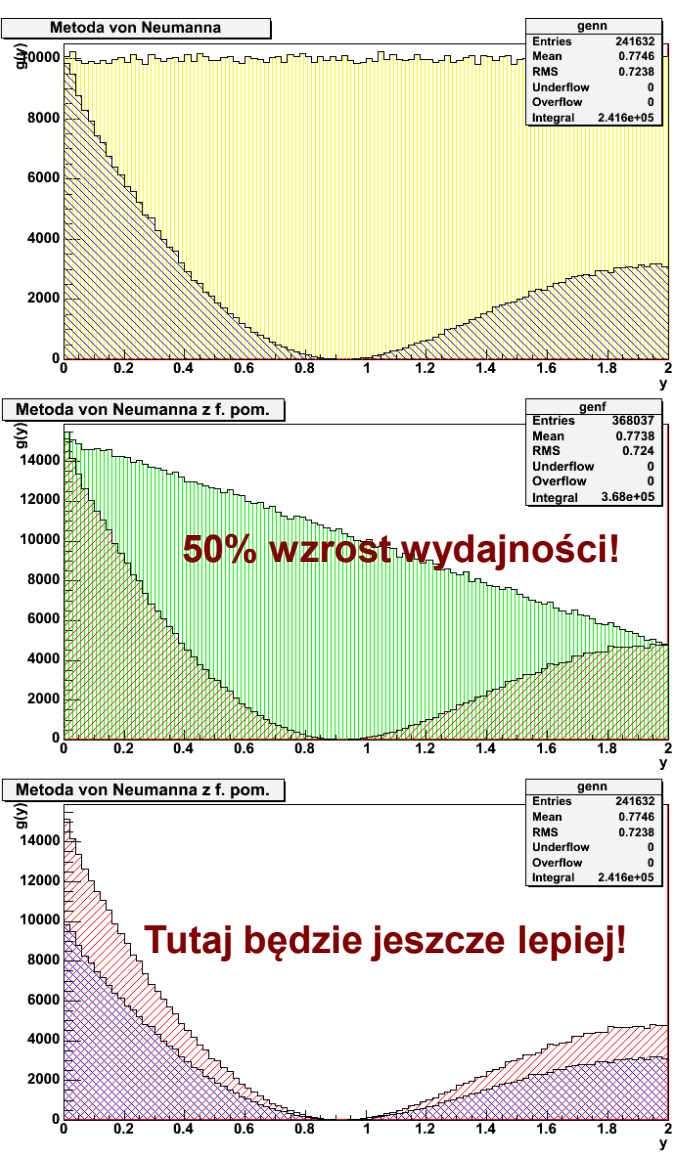

Transformacje liniowePropagacja niepewności

### Transformacje liniowe

- Najczęściej, ze względu na prostotę, posługujemy się transformacjami liniowymi (inne transformacje najczęściej aproksymujemy liniowymi, rozwijając na szereg Taylora)
	- − funkcje  $Y = (Y_1, Y_2, ..., Y_r)$  są liniowymi funkcjami zmiennych

$$
Y_1 = a_1 + t_{11} X_1 + t_{12} X_2 + \dots + t_{1n} X_n
$$
  
\n
$$
Y_2 = a_2 + t_{21} X_1 + t_{22} X_2 + \dots + t_{2n} X_n
$$
  
\n
$$
Y_r = a_r + t_{r1} X_1 + t_{r2} X_2 + \dots + t_{rn} X_n
$$

- $\bullet$  W zapisie macierzowym: *Y*=*TX*+*a*
- $\bullet$  Wartość oczekiwana *Y*: $E(Y) = y = Tx + a$

• Macierz korawiancji 
$$
Y: \qquad C_Y = E((Y - y)(Y - y)^T)
$$

$$
C_Y = E\big((TX + a - Tx - a)(TX + a - Tx - a)^T\big)
$$

$$
C_Y = E\big(T(X - x)(X - x)^T T^T\big)
$$

$$
C_Y = TE\big((X - x)(X - x)^T\big)T^T
$$

$$
C_Y = TC_XT^T
$$

 $X = (X_1, X_2)$ *,* $, ..., X_n)$ 

Jest to przypadek ogólny –<br>zmienne X nie są niezależne<br>(istnieją kowariancje)<br>Mierzymy pośrednio wielkość<br>(wielkości) fizyczną Y, która zależy od<br>wielkości fizycznych X mierzonych<br>bezpośrednio, które nie są niezależne<br>od

#### Propagacja niepewności

- $\bullet$ • Załóżmy, że znamy pewne wartości oczekiwane (wyniki pomiarów) $\chi_{j}^{\phantom{\dag}}$  oraz ich niepewności σ(*<sup>x</sup><sup>i</sup>*) <sup>i</sup> kowariancje *cov* (*xi*,*xj*). Szukamy niepewności funkcji: *Y* (*X*) *i*  $\hat{\chi}$
- $\bullet$  Jeśli niepewności są małe, to możemy dokonać rozwinięcia na szereg Taylora wokół wartości oczekiwanych:

$$
Y_i = Y_i(x) + \left(\frac{\partial y_i}{\partial x_1}\right)_{x=x} (X_1 - x_1) + \dots + \left(\frac{\partial y_i}{\partial x_n}\right)_{x=x} (X_n - x_n) + wyrazy wy izszego rzęzę
$$

 w notacji macierzowej: *Y=Y* (*x*<sup>ˆ</sup>)*<sup>+</sup>T* (*<sup>X</sup>*−*x*<sup>ˆ</sup>)*<sup>+</sup> wyrazy wy ższego rzęzę*

– gdzie:

$$
T = \begin{pmatrix} \frac{\partial y_1}{\partial x_1} & \frac{\partial y_1}{\partial x_2} & \cdots & \frac{\partial y_1}{\partial x_n} \\ \frac{\partial y_2}{\partial x_1} & \frac{\partial y_2}{\partial x_2} & \cdots & \frac{\partial y_2}{\partial x_n} \\ \vdots & \vdots & \vdots & \vdots \\ \frac{\partial y_n}{\partial x_1} & \frac{\partial y_n}{\partial x_2} & \cdots & \frac{\partial y_n}{\partial x_n} \end{pmatrix}_{X=x}
$$

# Propagacja niepewności

 $\bullet$ Niepewności *<sup>Y</sup>* to elementy diagonalne macierzy kowariancji:

 $C_Y = TC_X T^T$ 

- − jak widać, zależą one nie tylko od elementów diagonalnych macierzy *<sup>C</sup><sup>X</sup>*, ale również od jej elementów pozadiagonalnych
- − tylko <sup>i</sup> wyłącznie jeżeli wszystkie zmienne *<sup>X</sup>* są niezależne, tj. *<sup>c</sup>ij=0*, dla *i≠j* możemy zapisać: 2

$$
\sigma^{2}(Y_{i}) = \sum_{j=1}^{n} \left(\frac{\partial y_{i}}{\partial x_{j}}\right)^{2} \sigma^{2}(X_{j})
$$

co daje nam **prawo propagacji niepewności** znane

$$
\sigma(y_i) = \sqrt{\sum_{j=1}^n \left(\frac{\partial y_i}{\partial x_j}\right)^2 \sigma^2(x_j)}
$$

## Znaczenie macierzy kowariancji - przykład

- $\bullet$  Mierzymy w układzie kartezjańskim współrzędne punktu (*<sup>x</sup>*,*y*). Pomiary *<sup>x</sup>* <sup>i</sup>*<sup>y</sup>* są niezależne. Z jakiejś przyczyny (np. w celu porównania z przewidywaniami teoretycznymi) potrzebujemy jednak wynik we współrzędnych biegunowych.
- $\bullet$  Z powodu np. innego przyrządu pomiarowego pomiar daje trzykrotnie większą niepewność współrzędnej *y* niż *<sup>x</sup>*.
- $\bullet$ Wtedy macierz kowariancji może wyglądać np. tak:  $C_{xy} = \begin{pmatrix} 1 & 0 \\ 0 & 9 \end{pmatrix}$
- $\bullet$ Dokonujemy transformacji na współrzędne biegunowe:

 $r(x,y) = \sqrt{x^2 + y^2}$   $(x,y) = \arctg{\frac{x}{y}}$   $x(r, ) = r \cdot \cos{\frac{y(r, )}{x^2 + y^2}}$   $y(r, ) = r \cdot \sin{\frac{y(r, )}{x^2 + y^2}}$ 

 $\bullet$ Policzmy macierz transformacji (dla prostoty – w punkcie (1,1))

$$
T = \begin{pmatrix} \frac{\partial r}{\partial x} & \frac{\partial r}{\partial y} \\ \frac{\partial}{\partial x} & \frac{\partial}{\partial y} \\ \frac{\partial}{\partial x} & \frac{\partial}{\partial y} \end{pmatrix} = \begin{pmatrix} \frac{x}{r} & \frac{y}{r} \\ \frac{y}{r^2} & \frac{x}{r^2} \end{pmatrix} = \begin{pmatrix} \frac{1}{\sqrt{2}} & \frac{1}{\sqrt{2}} \\ \frac{1}{\sqrt{2}} & \frac{1}{\sqrt{2}} \end{pmatrix} \qquad T^T = \begin{pmatrix} \frac{1}{\sqrt{2}} & -\frac{1}{2} \\ \frac{1}{\sqrt{2}} & -\frac{1}{2} \end{pmatrix} \qquad C_r = TC_{xy} T^T = \begin{pmatrix} \frac{1}{\sqrt{2}} & \frac{1}{\sqrt{2}} \\ \frac{1}{\sqrt{2}} & \frac{1}{\sqrt{2}} \end{pmatrix} \begin{pmatrix} 1 & 0 \\ 0 & 9 \end{pmatrix} \begin{pmatrix} \frac{1}{\sqrt{2}} & -\frac{1}{2} \\ \frac{1}{\sqrt{2}} & \frac{1}{2} \end{pmatrix} = \begin{pmatrix} 5 & \frac{4}{\sqrt{2}} \\ \frac{4}{\sqrt{2}} & \frac{5}{2} \end{pmatrix}
$$

#### Znaczenie macierzy kowariancji przykład

 $\bullet$ Macierz kowariancji dla zmiennych biegunowych:

$$
C_r = TC_{xy}T^T = \begin{pmatrix} \frac{1}{\sqrt{2}} & \frac{1}{\sqrt{2}} \\ -\frac{1}{2} & \frac{1}{2} \end{pmatrix} \begin{pmatrix} 1 & 0 \\ 0 & 9 \end{pmatrix} \begin{pmatrix} \frac{1}{\sqrt{2}} & -\frac{1}{2} \\ \frac{1}{\sqrt{2}} & \frac{1}{2} \end{pmatrix} = \begin{pmatrix} 5 & \frac{4}{\sqrt{2}} \\ \frac{4}{\sqrt{2}} & \frac{5}{2} \end{pmatrix}
$$

- $\bullet$ Widzimy, że **nie są one niezależne**
- $\bullet$ Licząc w drugą stronę:
- $\bullet$  **Pozadiagonalne elementymacierzy kowariancji sąBARDZO WAŻNE**

**ŹLE!** gdyby uwzględniać tylko diagonalne**niepewności są zupełnie inne**

**zaleine**

\n
$$
T = \begin{pmatrix} \frac{\partial x}{\partial r} & \frac{\partial x}{\partial r} \\ \frac{\partial^0 y}{\partial r} & \frac{\partial y}{\partial r} \end{pmatrix} = \begin{pmatrix} \cos & -r\sin \\ -\sin & r\cos \end{pmatrix} = \begin{pmatrix} \frac{1}{\sqrt{2}} & -1 \\ \frac{1}{\sqrt{2}} & \frac{1}{\sqrt{2}} \end{pmatrix}
$$
\n
$$
C_{xy} = T C_r T^T = \begin{pmatrix} \frac{1}{\sqrt{2}} & -1 \\ \frac{-1}{\sqrt{2}} & 1 \end{pmatrix} \begin{pmatrix} 5 & \frac{4}{\sqrt{2}} \\ \frac{4}{\sqrt{2}} & \frac{5}{2} \end{pmatrix} \begin{pmatrix} \frac{1}{\sqrt{2}} & \frac{-1}{\sqrt{2}} \\ -1 & 1 \end{pmatrix} = \begin{pmatrix} 1 & 0 \\ 0 & 9 \end{pmatrix}
$$
\n
$$
C_{xy} = T C_r T^T = \begin{pmatrix} \frac{1}{\sqrt{2}} & -1 \\ \frac{-1}{\sqrt{2}} & 1 \end{pmatrix} \begin{pmatrix} 5 & 0 \\ 0 & \frac{5}{2} \end{pmatrix} \begin{pmatrix} \frac{1}{\sqrt{2}} & \frac{-1}{\sqrt{2}} \\ -1 & 1 \end{pmatrix} = \begin{pmatrix} 5 & 0 \\ 0 & 5 \end{pmatrix}
$$

# KONIEC